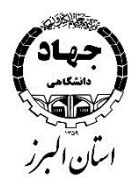

#### ۔<br>بسم**ہ** تعالی ل ه **Web Design Pack**

# **معرفی دوره:**

با گسترش سریع شبکه اینترنت در سراسر جهان، اغلب شرکتهای خصوصی و مراکز دولتی نیازمند متخصصانی هستند که وب سایت مناسب آنها را طراحی و پشتیبانی کنند. امروزه تقریباً تمامی کسب و کارهای کوچک و بزرگ دارای وب سایت هستند و برخی صرفاً فعالیت خود را از طریق مجازی انجام می٬دهند.

با درک این مساله دوره web-pack که شامل آموزش کامل, Responsive Design with Bootstrap, Java ۳-CSS۵HTML) . (jQuery ,scriptبه همراه آموزش برنامه نویسی سمت client و یا همان کاربر که در آن به بررسی تک تک دستورات برنامه نویسی از طریق آموزش کد نویسی به وسیله javascript و jquery پرداخته شده است، تا به صورت پروژه محور و کاربردی عالقهمندان به این حوزه، آموزشهای الزم را کسب کنند.

در انتهای دوره انتظار خواهیم داشت که دانشجوها بتوانند سایتهایی به صورت کامل ، واکنش گرا و اصولی طراحی کنند.

**پیشنیاز :** آشنایی با windowes

**این دوره مناسب چه کسانی است؟**

کلیه عالقهمندان به طراحی وب سایت

**اهداف اصلی این دوره چیست؟**

آشنایی با چگونگی طراحی صفحات وب با کدنویسی Html

آشنایی با انواع حالتهای CSS

آشنایی با bootstrap و پیادهسازی bootstrap در صفحات وب

آموزش برنامه نویسی در سمت client یا کاربر

آشنایی با شیوههای چگونگی زیباسازی صفحات وب

**پس از شرکت در این دوره، چه مهارتهایی را کسب خواهید کرد؟**

توانایی طراحی اولیه و اصولی صفحات وب سایت

توانایی طراحی کامل صفحات واکنش گرا برای کامپیوتر و موبایل

توانایی شناخت در مورد صفحات وب

توانایی آماده سازی برای ورود به سمت داینامیک کردن کامل صفحات وب و زبانهای سمت سرور

توانایی طراحی و پشتیبانی صفر تا صد وب سایتهای کامال حرفهای

### **فرصتهای شغلی پس از گذراندن دوره :**

طراحی و پشتیبانی سایت برای کلیه سازمانهای دولتی و شرکتهای خصوصی

# **در این دوره چه مهارتهایی یاد میگیرید؟**

- توضیح در مورد وب
- نصب نرم افزار و توضیحات در مورد نرم افزار
	- ساخت اولین پروژه
- پیادهسازی سازی و خروجی گرفتن از اولین پروژه و اموزش tag هاh ١h٦-
	- آموزش خصوصیات tag ها و ادامه tag هایpre , p
		- آموزش tag ها مهمhtml
		- htmlدر anchor و tag img اموزش
			- حل مثالهای مربوط
		- ساخت صفحات تو در تو در صفحاتhtml
			- tag ul , li , ol , li $\sum_{i=1}^{\infty}$  or
			- اموزش tag به نام table درhtml
		- پیادهسازی اولین صفحه وب بوسیلهtable
			- اموزش from ها درhtml
			- اموزش tag ها در html 5
				- cssشروع
	- inline,internal,externalصورت به که css حالتهای
		- اهمیت css ها در صفحات وب و نحوه قرار گرفتن انها
			- آموزش bacjground ها درcss
- پیاده سازی کامل background ها و ساخت انواع پالگین و طرحها درbackground
	- اموزش یک سری css ها برای زیبایی tag ها
	- اموزش padding , margin و پیاده سازی ان در صفحات وب
		- ساخت ولین وب سایت ساده باcss,css,html 3
		- اشنایی با direction ها و فونتها و غیره درcss
		- اضافه کردن فونت فارسی به وب سایت و پیادهسازی ان

- آموزش در مورد display ها درcss
- پیاده سازی چندین مثال مهم در مورد display ها
	- آموزش float ها در css ها
	- اشنایی با taransition ها درcss
	- پیاده سازی جندین مثال درtransition
		- آشنایی با postion ها درcss
- پیاده سازی مثال های کاربردی در مورد position ها
- آشنایی با transform ها و پیاده سازی انها درcss
	- اموزش animation ها درcss
	- 3 cssدر media query اموزش
- اموزش flex و استفاده ان در پیاده سازی صفحات وب
	- اشنایی باbootstrap
- توصیح در مورد کالسها و پالگینها و کامپونتتها ان
	- شروع برنامه نویسی جاوا اسکریپت
		- تعریف متغییر در جاوا اسکریپت
		- تعریف متغییر در جاوا اسکریپت
	- نحوه کامنت گذاری در جاوا اسکریپت
- نحوه گرفتن اطالعات از کاربر توسط دستورprompt
- پیاده سازی مثالهای مرتبط ودستورات جاوا اسکریپت
	- معرفی شرطها در جاوا اسکریپت
	- تعریف کردن آرایهها در جاوا اسکریپت
		- پیاده سازی انواع مقال در آرایهها
	- تعریف توابع و یا function ها در جاوا اسکریپت
		- پیاده سازی انواع مثال در جاوا اسکریپت
			- تعریف توابع برای element ها
	- تعریف css در جاوااسکریپت و استفاده ان در توابع
- تعریف syntax ها در ی کوئری و تعریف selectors ها

- jqueryمعرفی
- hide,show,fade,slideاز استفاده و تعریف
	- animateتعریف
	- تعریف callback در جی کوئری
- پیاده سازی انواع مثال در ajax در جی کوئری

# **مدرسین:**

[اساتید جهاد دانشگاهی](https://jtehran.com/center/6/teacher/19/about/) البرز